## CS352 Lecture - The Relational Model; Relational Algebra

last revised January 3, 2019

## Objectives:

- 1. To briefly introduce the entity-relationship model
- 2. To introduce fundamental concepts of the relational model, including terminology, keys, nulls, views
- 3. To introduce the relational algebra

#### Materials:

- 1. Projectable of an ER diagram example
- 2. Projectable of figure 2.8 from book
- 3. Projectable/handout of library example database used in class (scheme and instance)
- 4. Handout of natural language queries against this database
- 5. Projectable of natural language query processing
- 6. Projectable of query language classification
- 7. Projectable of RA queries and updates against example database
- 8. Projectable of primitive operations equivalent of division

#### I. Introduction

- A. We have seen that a database management system typically describes a database at three levels of description.
  - 1. The physical level how the data is stored in files
  - 2. The conceptual level the "big picture"
  - 3. The view level individual views of the database for each application
- B. In order to be able to describe a database, we need some system of notation and representation a data model. This is true at all levels; but, we are

particularly concerned with description at the conceptual and view levels. We must describe two things:

- 1. Data objects
- 2. Relationships between data objects
- C. We noted last time that, historically, there have been five major types of data model all of which are represented by DBMS's in use today, though two are mostly in legacy systems:
  - 1. The hierarchical model (largely obsolete, but still used in some legacy systems -we will not look at)
  - 2. The network model (largely obsolete, but still used in some legacy systems -we will not look at)
  - 3. The relational model (the dominant model, and the focus of much of the course). We will begin talking about it today.
  - 4. Various object-oriented and object-relational models (we will look at briefly in this course)
  - 5. Various semi-structured models used in situations where performance is critical (we will look at briefly in this course)
- D. There is another model, called the entity-relationship model, which is is not, per se, a basis for commercial products; but it is a very useful tool for DESIGNING databases. The ER model utilizes a diagrammatic notation, known as an ER diagram. Here is an example, using one of several different notations that are used for ER diagrams:

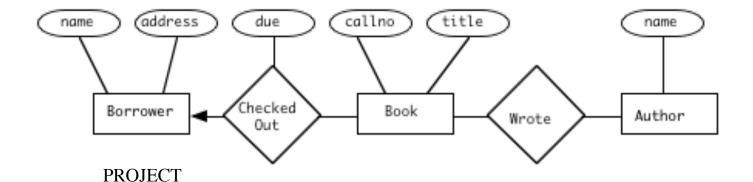

- 1. An ER diagram incorporates the following elements:
  - a) Entity an entity is an object that we wish to represent information about.

Example in the above: Borrower, Book, Author

b) Relationship - a relationship is some connection between two or more entities:

Examples: In the above, the "Checked Out" relationship between a borrower and a book; the "Wrote" relationship between a book and its authors.

- c) Attribute Individual facts that we store concerning an entity or relationship.
  - (1) Example: In the above, we record for a Book entity its call number and title. (In practice, we'd record a lot more as well)
  - (2) Example: Relationships do not always have attributes, but sometimes they do. CheckedOut has a DateDue attribute, while Wrote has no attributes.
- 2. While all the data models represent entities in roughly the same way as a sequence of in a file each representing one entity one of the key distinctions between the various models is how they represent relationships.

#### II. The Relational Model

- A. The Relational Data Model is the predominant data models used for commercial DBMS's. Although it was first proposed in the 1970's, it has been the subject of intensive research that continues to today, and has become the dominant model in actual use. It will, therefore, be the major focus of this course.
- B. One of the major advantages of the relational model is that it has a solid mathematical foundation. The relational model is based on the mathematical theory of relations. As a result, a large body of mathematical tools is available to support work with this model.
- C. The Relational Model represents both entities and relationships the same way, via tables.
  - 1. This means that the relational model draws no distinction between entities and relationships; both are simply tables as far as the relational model is concerned, and are processed in exactly the same way.
  - 2. However, a distinction between entities and relationships can be useful in the process of designing a database scheme. Thus, one can use the entity-relationship model as a design tool, with the relational model serving as a means of implementation. The conversion from design to implementation is straight-forward since both entities and relationships can easily be represented by tables. (We will look at this more formally when we talk about database design.)
  - 3. One important requirement in the relational model is that the relational model requires that attributes (table columns) be *atomic* and *single-valued*.
    - a) The former requirement can be easily met by allocating one table column to each component of a composite attribute.

Example: A person's address is not atomic. In the US, we normally consider it to consist of a street address, city, state, and ZIP code. Therefore, in setting up a relation scheme for a person, we will generally have separate attributes for each. (Sometimes even two attributes for street address, separating it into the street address proper and an apartment number or the like.)

b) The latter requirement may necessitate creating a separate table to store the different values of a multivalued attribute - we will discuss this further when we discuss multivalued dependencies in connection with database design.

Example: Many people have more than one phone number. In a relational database, we would need to use a table to store phone numbers, rather than having a phone number attribute that stores an array of values.

- (1) Historically, the need to do this which led to searching multiple tables had performance implications which led to the earlier models persisting.
- (2)A lot of work has gone into indexing strategies to produce major improvements in the performance of relational systems, to the point where they now dominate the database world.
- (3)While modern relational database systems generally give very good performance, for extremely large datasets efficiency considerations have led to the rise of some non-relational models we will look at near the end of the course.
- D. We looked at relational databases briefly in CPS221. Some of what we look at here will be review of concepts we saw then (just in case someone might have forgotten something which would never happen, of course :-) but much of what we will discuss here will be new.

# **III.Basic Terminology**

- A. Because the relational model is grounded in the mathematical theory of relations, writers often use mathematical terms when discussing the relational model. However, since mathematical terminology can be intimidating to some, there is an alternate, non-mathematical set of terms that can also be used.
- B. Terminology drawn from mathematical relations
  - 1. A relational database is a collection of relations.
  - 2. Formally, a relation is a set of ordered tuples of some arity.
    - a. Note that the term tuple is not as unfamiliar as it sounds. For example, if a woman gives birth to two children, we say she has had twins; but if she has five, we say she has had quintuplets; if six, sextuplets etc.
    - b. The arity of a tuple is the number of components in it e.g. (aardvark, anthony) is a tuple of arity 2
    - c. Within any given relation, all the tuples have the same arity.
    - d. When we say that the tuples are ordered, we mean that the order of listing the components is important e.g.

```
(aardvark, anthony) is not the same tuple as (anthony, aardvark)
```

e. Since a relation is a set, the order of the tuples themselves is immaterial - e.g. the following are the same relation

```
(aardvark, anthony)
(elephant, emily)
and
(elephant, emily)
(aardvark, anthony)
```

- 3. The components of a tuple are generally called attributes. Mathematically, each attribute of a tuple is given a number e.g. in (aardvark, anthony), aardvark is attribute 1 and anthony is attribute 2. (Note that, by convention, 1-origin indexing is used.) However, in relational databases, we normally give the attributes names (perhaps last\_name and first\_name, in this case.)
- 4. Further, each attribute of a tuple is drawn from a specific domain, or set of possible values.

Example: the last\_name attribute above is drawn from the set of all possible last names.

- a. In many cases, actual relational DBMS software only allows the domain to be specified in terms of a basic data type e.g. "integer" or "string of 30 characters".
- b. Some systems do, however, allow the enforcement of domain constraints beyond basic data type.

In such a system, proper specification of domains could prevent semantic errors, such as mistakenly storing a ZIP+4 ZIP code (9 digits) into a social security number field!

5. The specification of the structure of tuples in a relation is called a relation scheme.

Example: suppose we had a relation in which the first attribute of each tuple was drawn from the set of ASCII characters and the second from the set of integers. (Perhaps this relation comprises an ASCII code table.) We could describe the relation scheme for this relation as follows:

ASCII\_code\_table\_scheme = (character: char, code: integer)

(Note the analogy to a type in a programming language.)

A specific relation on some scheme is called a relation instance or an instance of that scheme

(Note the analogy to the value of a variable in a programming language)

6. A relation instance on some scheme is, in fact, a subset of the cartesian product of the domains of its attributes. (It can be any subset, including an improper subset or the empty subset)

Example: Suppose we had a relation on the following scheme:

```
(One_digit_integer: 0..9, flag: boolean)
```

The domain of the first attribute would be  $\{0, 1, 2, 3, 4, 5, 6, 7, 8, 9\}$  and that of the second would be  $\{$  false, true  $\}$ 

The Cartesian product of these domains is:

- 0 false
- 1 false
- 2 false
- 3 false
- 4 false

•••

- 8 true
- 9 true

Any relation on this scheme would be a subset of this cartesian product. E.g. the table which indicates whether a given integer is odd would be the subset:

- 0 false
- 1 true
- 2 false
- 3 true
- 4 false

...

- 8 false
- 9 true

# C. Alternate (non-mathematical) terminology

1. We may also speak of a relational database as a collection of tables. (A table, then is another name for a relation.)

2. Each table, in turn, consists of some number of rows and columns. (A row, then, is another name for a tuple; and a column is another name for an attribute.)

The relation-scheme is often represented as headings on the columns - e.g.

last\_name first\_name
aardvark anthony
cat charlene

## D.Keys

- 1. Because a relation is a set, the tuples comprising it must be distinct (no two can be identical)
  - a. A superkey for a relation is a set of attributes which serve to distinguish any tuple in the relation from all others i.e. each tuple in the relation will have a different set of values for superkey attributes than any other tuple in the relation.

A superkey may be a single attribute, or it may be composite (two or more attributes). (if the superkey is composite, some attributes may have the same value in different tuples as long as at least one differs so that the exact same combination does not appear more than once.).

Because a relation is a set, all of the attributes, together, will necessarily be a superkey.

- b. A candidate key is a superkey which has no proper subset that is also a superkey.
- c. A primary key is one particular candidate key chosen by the designer to serve as the basis for identifying tuples.
- 2. An essential characteristic of a database design is that every relation has a primary key (though perhaps this primary key will, in fact, be all of the attributes together.)

3. Another important notion in relational database design is the notion of a *foreign key*. When a column or group of columns in one table is the primary key of some other table, we call this a foreign key (the key of some other table is present in this table.) Foreign keys are, of course, the way we represent relationships in relational tables.

#### E. Nulls

- 1. One interesting question that arises in database design is how are we to handle a situation where we don't have values available for all the attributes of an entity.
  - Example: Suppose we need to add a person to a scheme that includes the phone number, but for some reason we don't know the person's phone number.
- 2. For cases like this, relational DBMS's provide a special value called NULL that can be stored in a field. When we print out the field, NULL will normally print as spaces; but storing NULL in a field is NOT the same as storing a string of spaces (i.e. the DBMS software distinguishes between NULL and " ").
- F. The scheme for a relational database can be represented in diagrammatic form by a schema diagram (Figure 2.8 from book), Note the explicit representation for foreign keys.

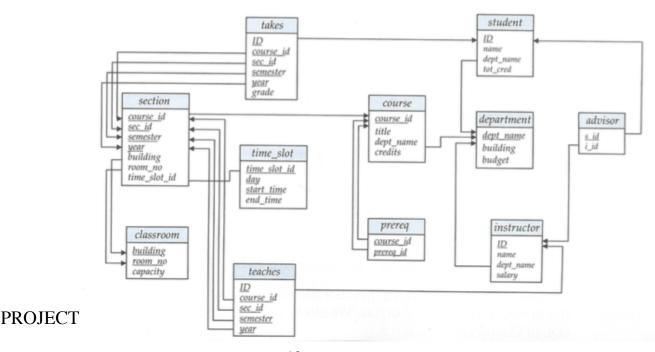

## **IV.Query Languages**

A. For the rest of this series of lectures, we will make use of the following very simple example database for a small library. (This is similar to the one we used in CPS221, but has two more tables and allows illustrating several more operations.)

The structure of this database has been contrived to allow us to illustrate most kinds of query operations we might want to perform. (Relations have been kept unrealistically small, both in terms of the number of rows and in terms of the number of columns).

## Schema diagram:

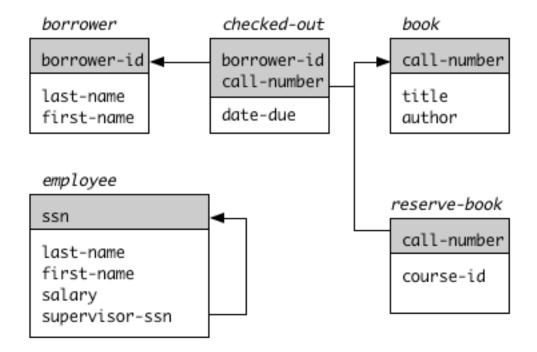

Simplifying assumptions for this example:

- 1) author of a book is single-valued
- 2) there is only one copy of a book with a given call number
- a given book can only be on reserve for a single course
- 4) course-id is presumably a foreign key in a table not shown

Example instance: (Note: primary key attributes are underlined)

```
borrower(borrower_id, last_name, first_name)
12345
                aardvark anthony
20147
                cat
                          charlene
89754
                doa
                          donna
                          frederick
60984
                fox
54872
                zebra
                          zelda
book(<u>call_number</u>, title, author)
                Wenham Zoo Guide
0A76.093
                                               elephant
RZ12.905
                Fire Hydrants I Have Known
                                               dog
LM925.04
                21 Ways to Cook a Cat
                                               doa
AB123.40
                Karate
                                               koala
checked_out(borrower_id, call_number, date_due)
89754
                RZ12.905 11-10-02
89754
                LM925.04 11-10-02
20147
                AB123.40 11-15-02
reserve_book(<u>call_number</u>, course_id)
0A76.093
                BY123
AB123.40
                PE075
employee(ssn, last_name,first_name, salary, supervisor_ssn)
123-45-6789
                aardvark anthony
                                     $40000
                                               null
567-89-1234
                buffalo
                          boris
                                     $30000
                                               123-45-6789
890-12-3456
                elephant emily
                                     $50000
                                               123-45-6789
111-11-1111
                fox
                          frederick $45000
                                               567-89-1234
```

### PROJECT, HANDOUT - SHOWING CONTENT AND SCHEME

- B. One of the main reasons for having a database is to be able to answer queries, such as the following that might be posed against our example. (Some of these are ones used in CPS221, but others involve more advanced features than those discussed there)
  - 1. Who is the borrower whose borrower id is 12345?
  - 2. List the names of all borrowers

- 3. What is the title of the book whose call number is QA76.093?
- 4. List the titles of all books that are currently checked out.
- 5. List the names of all borrowers having one or more books overdue.
- 6. List the titles of all books, together with the borrower id of the person (if any) who has the book out.
- 7. List the names of employees together with their supervisor's name.
- 8. List the names of all employees who earn more than their supervisor.
- 9. List the names of all people connected with the library whether borrowers, employees, or both.
- 10.List the names of all borrowers who are not employees.
- 11.List all books needed as course reserves that are currently checked out to someone.
- 12.List students who have fulfilled every core requirement.
- 13.List the call numbers of all overdue books, together with the number of days they are overdue.
- 14. What is the average salary of all employees?
- 15.Print a list of borrower id's and the number of books each has out

Queries such as these are termed natural language queries. Of course, most commercial DBMS's cannot accept queries like this, though natural language query capability is an area of work in AI. Instead, most DBMS's use a more formal query language. Even those with natural language capabilities typically consist of a regular query language plus a natural language front end - e.g.

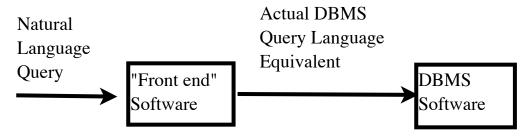

#### **PROJECT**

C. Actual queries against a database are expressed in a query language, which is of one of two kinds:

- 1. A formal query languages using mathematical notation is used for theoretical work. Typically, a query written in a formal query language is not readily understandable to a typical user.
- 2. A commercial query language is a query language used by actual DBMS's.
- 3. Though commercial languages are what is used in actual DBMS applications, formal languages are worthy of some study:
  - a. All commercial languages build on underlying formal language concepts.
  - b. Formal languages provide a vehicle for research (especially the proving of various theorems) that generates results useful in the development of commercial languages.
- D.Both formal and commercial query languages are of two general types: procedural and non-procedural.
  - 1. A procedural language requires the user to spell out the series of steps needed to satisfy his query.
  - 2. A non-procedural language allows the user to simply specify what he/she wants, with the DBMS figuring out the steps needed to get it.

Example (from a different realm): Suppose one wanted to find the roots of the following equation:

$$x^2 + 3x + 2 = 0$$

a) In a non-procedural language, one would simply specify the equation and indicate in some way that an appropriate value of x is wanted.

("Find the value of x such that 
$$x^2 + 3x + 2 = 0$$
)

b) In a procedural language, one would specify steps like:

Compute discriminant = 
$$3^2 - 4 * 1 * 2$$

Compute root1 = 
$$(-3 + \text{sqrt}(\text{discriminant})) / 2$$

Compute 
$$root2 = (-3 - sqrt(discriminant)) / 2$$

Note that our sample English queries were all of a non-procedural sort. A major part of the challenge in developing a natural language frontend for a DBMS is the process of converting a non-procedural query to a correct series of procedural steps if the actual DBMS query language is procedural.

E. In our study of relational databases, we will look at four query languages - one of each possible combination:

|                | Formal              | Commercial |
|----------------|---------------------|------------|
| Procedural     | Relational Algebra  | SQL        |
| Non-procedural | Relational Calculus | QBE        |

### **PROJECT**

- 1. We will look at relational algebra today, and SQL as the next major topic in the course.
- 2. We will look much more briefly at relational calculus and QBE later in the course.

# **IV.Query Operations in the Relational Algebra**

A.Queries in the relational algebra are formulated in terms of six basic operations on relations. Three operate on a single relation to give a new relation; and three operate on pairs of relations to give a new relation.

.

B. The operation of SELECTION (denoted by the Greek letter sigma -  $\sigma$ ) selects rows of a table that meet certain criteria. The result is a new table with (generally) fewer rows than the original table, but with the same columns.

Example: What is the relational algebra expression corresponding to our first English query: "Who is the borrower whose id is 12345?"?

#### **ASK**

σ borrower borrower\_id = 12345

What is the result of this query?

#### **ASK**

12345 aardvark anthony

Note, then, that selection reduces the table by squeezing out rows that do not satisfy the selection condition.

C. The operation of PROJECTION (denoted by the Greek letter pi -  $\pi$ ) chooses only specific columns from all the rows of a table

Example: What is the relational algebra expression corresponding to our second query: "List the names of all borrowers"?

#### **ASK**

π borrower last\_name first\_name

What is the result of this query?

#### **ASK**

aardvark anthony
cat charlene
dog donna
fox frederick
zebra zelda

Example: our third query ("What is the title of the book whose call number is QA76.093?") could be satisfied by a selection from book to get the row for the book in question, followed by a projection on the book-title attribute. (I.e. *composing* two relational algebra operations) - written as

```
\pi \sigma book
title call_number = QA76.093
```

What is the result of this query?

#### **ASK**

Wenham Zoo Guide

Note, then, that projection reduces the table by squeezing out unwanted columns.

1. One possible problem with a projection operation is that it could produce a result with duplicate rows, by projecting out the attribute that distinguishes them.

Example: Project book on the author attribute. We now have two books with the same author.

This is a problem. Why? ASK

A relation is a set, and a set cannot have the same element appear twice. Thus definition of projection specifies that the result of a projection has any such duplications eliminated. That is, the projection operation can also result in squeezing <u>rows</u> out of the result.

- 2. However, the SQL language (which is based on relational algebra) does not do this automatically, because of the time involved though there is a SQL query language feature to specify that duplicates are to be eliminated.
- D. The operation JOIN is used when a query involves information contained in more than one table.

Example: Our next two queries would require a join.

"List the titles of all books that are currently checked out" requires information from the checked\_out table (to find out the call number(s) of book(s) currently checked out) and from the book table (to get the titles)

"List the names of all borrowers having one or more books overdue" requires information from the checked\_out table (to find out the ids of borrowers having books overdue) and from the borrower table (to get their names)

- 1. There are several variants of the join operation.
- 2. The cartesian join denoted by X generates all possible pairings of the rows from the two tables.

Example: we could use a cartesian join as part of the performing the for the query "list the titles of all books that are currently checked out":

checked\_out X book

a. This produces large result

| borrow<br>id    | ver call<br>number   | date-due             | call<br>number       | title                           | author |
|-----------------|----------------------|----------------------|----------------------|---------------------------------|--------|
| 89754<br>elepha | RZ12.905<br>Int      | 11-10-02             | QA76.093             | Wenham Zoo Guide                |        |
|                 | RZ12.905             | 11-10-02             | RZ12.905             | Fire Hydrants                   | dog    |
| 89754<br>89754  | RZ12.905<br>RZ12.905 | 11-10-02<br>11-10-02 | LM925.04<br>AB123.40 | 21 Ways to Cook<br>Karate koala | dog    |
| 09134           | 1777.303             | 11-10-02             | ADIZJ.40             | Kui ute koutu                   |        |

| 89754    | LM925.04 | 11-10-02 | QA76.093 | Wenham Zoo Guide |     |  |
|----------|----------|----------|----------|------------------|-----|--|
| elephant |          |          |          |                  |     |  |
| 89754    | LM925.04 | 11-10-02 | RZ12.905 | Fire Hydrants    | dog |  |
| 89754    | LM925.04 | 11-10-02 | LM925.04 | 21 Ways to Cook  | dog |  |
| 89754    | LM925.04 | 11-10-02 | AB123.40 | Karate koala     |     |  |
| 20147    | AB123.40 | 11-15-02 | QA76.093 | Wenham Zoo Guide |     |  |
| elephant |          |          |          |                  |     |  |
| 20147    | AB123.40 | 11-15-02 | RZ12.905 | Fire Hydrants    | dog |  |
| 20147    | AB123.40 | 11-15-02 | LM925.04 | 21 Ways to Cook  | dog |  |
| 20147    | AB123.40 | 11-15-02 | AB123.40 | Karate koala     |     |  |

#### **PROJECT**

- i. Because the checked\_out table contains 3 rows, and the book table 4 rows, the result of the join contains  $3 \times 4 = 12$  rows.
- ii. Because the checked\_out table has three columns and the book table has three columns, the result of the join has 3 + 3 = 6 columns.

This will always be true for a simple join: the result has as many rows as the <u>product</u> of the numbers of rows of the two tables, and as many columns as the <u>sum</u> of the numbers of columns of the two tables. (For the former reason, simple join is sometimes called product or times.)

Question: For the second query - requiring a join of checked\_out and borrower) how many rows would the result table have? How many columns?

#### **ASK**

 $3 \times 5 = 15 \text{ rows}$ 

3 + 3 = 6 columns

b. However, when we do a join, generally only certain rows are meaningful.

Example: in the above, the call number appears twice - once from each table - but only the rows in which the two values of call number are

the same tell us anything worth knowing - i.e. the fact that book RZ12.905 is checked out means that the title of RZ12.905 is of interest. On the other hand, the row that pairs RZ12.905 with QA76.093 means nothing. Thus, a join must almost always be immediately followed by a select.

c. In doing the select, of course, one must use attribute names from both relations in the join. Since there is no rule that each relation must have unique attribute names (and, in fact, there are good reasons for having common names between relations), one must often qualify attribute names by the name of the relation they come from.

Example: Meaningful information would be produced by

```
σ (checked_out X book)
checked_out.call_number =
book.call_number
```

### Yielding:

| borrow<br>id               | er call<br>number    | date_due             | call<br>number       | title                           | author |
|----------------------------|----------------------|----------------------|----------------------|---------------------------------|--------|
| 89754<br>89754             | RZ12.905<br>LM925.04 | 11-10-02<br>11-10-02 | RZ12.905<br>LM925.04 | Fire Hydrants                   | dog    |
| 8975 <del>4</del><br>20147 | AB123.40             | 11-10-02             | AB123.40             | 21 Ways to Cook<br>Karate koala | dog    |

If we now project this on title, we get the answer to our query about title of books checked out:

```
π σ (checked_out X book)

title checked_out.call_number =

book.call_number
```

(Note that we do not need to qualify the title attribute, since it appears in only one relation.)

What is the result of this query?

**ASK** 

Fire Hydrants I Have Known 21 Ways to Cook a Cat Karate

d. In similar fashion, our fifth query ("List the names of all borrowers having one or more books overdue.") can be answered by using a join with a select and project as above, but with additional selection conditions.

*ASK* 

π σ (checked\_out X borrower)
last\_name, checked\_out.borrower\_id =
first\_name borrower\_id ^
date\_due < today

3. Because joins are rarely useful without some sort of selection of the relevant rows, a variant of the join known as the THETA JOIN (denoted by the Greek letter theta -  $\Theta$ ) is often used in practice. The theta join combines selection with a join.

For example, our last query ("List the names of all borrowers having one or more books overdue.") can be written as follows using a theta join.

```
\pi (checked_out \Theta borrower)

last_name, checked_out.borrower_id =

first_name borrower_id ^

date_due < today
```

4. Frequently, our selection condition is that some column that appears in both tables has the same value - as was true in the first example above (and also was required for the second.). Such a join is called an equijoin, and relational algebra defines s special variant of the join for it called the NATURAL JOIN (denoted by the the join symbol with bars on each side - ||X|).

a. Example: the query "list the titles of all books that are currently checked out" could be done using a natural join as follows:

π (checked\_out |X| book) title

This eliminates the need for selection, though projection is still needed to eliminate columns other than the title.

- b. However, the query "List the names of all borrowers having one or more books overdue.", still requires a theta join (or a selection following the natural join) to select only the rows for overdue books.
- c. The natural join is defined to require equality of values in the columns in the two joined tables having the same name and the definition also specifies that only one copy of the common column(s) is included in the result.
- d. It could be realized by using a theta join combined with projection (or cartesian join plus both selection and projection.) However, we distinguish it for two reasons:
  - i. simplicity of notation.
  - ii. Efficiency: Some DBMS's support a natural join operation in their query language. (E.g. mySQL does, but IBM's DB2 does not.) It is more efficient for a DBMS to do the selection and projection as it does the join, rather than doing a full cartesian product and then paring it down!
- e. Note that natural join is defined in terms of attribute <u>names</u>. This presupposes that when columns in two different tables have the same name, they refer to the same thing. If the different names mean different things, the result could be undesirable e.g. suppose our employee table included a "title" attribute which was the employee's job title then

book |X| employee

would give a table listing employees whose job title is the same as the title of some book!

- 5. Another variant of join is the OUTER JOIN, which is actually a variant of the natural or theta join.
  - a. An ordinary natural join operation will omit from the result any row from either table that does not join with some row from the other table.

## Example:

List the titles of all books, together with the borrower id of the person (if any) who has the book out.

As a first attempt, we could use the following approach:

```
π book |X| checked_out title borrower_id
```

What is the result of this query?

**ASK** 

Fire Hydrants I Have Known 21 Ways to Cook a Cat Karate

Note that there is no row in this table for Wenham Zoo Guide. Why?

**ASK** 

Wenham Zoo Guide is not checked out, so there is no row in the checked\_out table for the row in book to join with.

b. If we want to be sure all books are included, even if not checked out, we can use the outer join:

```
π book <u>IXI</u> checked_out
```

title borrower\_id

which will pair any tuple in book that does not join with any row in checked\_out with a "manufactured" row of all nulls

- c. The outer join comes in three versions
  - i. The left outer join which we used above joins any tuple in the left relation that does not join with anything in the right relation with a dummy tuple of all nulls. Any tuple in the right relation that does not match a tuple in the left is absent from the result.
  - ii. The right outer join denoted |X| joins any tuple in the right relation that does not join with anything in the left relation with a dummy tuple of all nulls. Any tuple in the left relation that does not match a tuple in the right is absent from the result.
  - iii.The full outer join denoted |X| combines the above hence no tuple is omitted.
- d. The example we looked at considers the outer join in conjunction with a natural join. It is also possible to do an outer join in conjunction with a theta join.

Example: Shortly, we will consider a query for "List the names of all employees together with their supervisor's name." (This requires another relational algebra operation we haven't considered yet.)

If done with a theta join, this query would not produce a row for aardvark as an employee, because aardvark's supervisor is null. (Presumably, he's the head honcho.) If we used a theta outer join instead, we would get aardvark listed with no supervisor:

π (ρ employee  $\Box \Theta$  ρ employee)

```
e.last_name e e.supervisor_ssn = s
e.first_name s.ssn
s.last_name
s.first_name
```

- E. The operation RENAME takes a given table and gives it a new name, possibly also renaming its attributes as well. Rename is denoted by the Greek letter rho  $\rho$ .
  - 1. This operation is often used in doing a join between a table and itself.

Example: Our query "List the names of all employees who earn more than their supervisor" requires us to join the employee table with itself. We can do this by

```
\begin{array}{lll} \pi & (\text{employee} \, \Theta & \rho \, \, \text{employee}) \\ \text{employee.} & \text{employee.supervisor\_ssn} = & \text{supervisor} \\ \text{last\_name} & \text{supervisor.ssn} \, ^{\wedge} \\ \text{employee.} & \text{employee.salary} > \\ \text{first\_name} & \text{supervisor.salary} \end{array}
```

The rename operation here causes the second copy of employee to be called supervisor for the purposes of qualifying names in the select and project.

What is the result of this query?

**ASK** 

elephant emily fox frederick

2. Actually, as the example above suggests, when we need to qualify column names, it is often convenient to rename the tables in a join to simplify the names involved - e.g. the above could be simplified to:

```
\pi (\rho employee \Theta \rho employee)

e.last_name e e.supervisor_ssn = s

e.first_name s.ssn ^{\wedge}

e.salary > s.salary
```

- 3. The rename operation can also be used to rename the columns of a table we will see an example of this shortly
- F. The operation UNION takes two relations on the same scheme and combines them into one, eliminating duplicate tuples.

Example: Our query "List the names of all people connected with the library - whether borrowers, employees, or both." requires combining information from the borrower table and the employee table. A join is <u>not</u> what we want - in no sense would pairing a borrower and an employee make sense - we want to know the names of people who are either or both. What query would do the job?

### **ASK**

```
(\pi \text{ borrower}) \cup (\pi \text{ employee})
last_name, last_name,
first_name first_name
```

What would be the result of this query?

#### **ASK**

aardvark anthony
cat charlene
dog donna
fox frederick
zebra zelda
buffalo boris
elephant emily

(In some order - not necessarily this!)

- 1. The symbol is the familiar set algebra symbol for union: U
- 2. Because relations are sets, duplicate rows that would result from a union are discarded e.g., in the above, suppose an someone were both a borrower and an employee then their name would appear only once, even though it is in both tables. (Though for efficiency reason, many relational DBMS's allow you to avoid this operation and accept duplicates, since discarding duplicates takes additional processing.)

Example: in the above, there is only one row for aardvark and fox

- 3. Union only makes sense when the participating tables have the same or similar schemes. In fact, they must have the same arity, and corresponding attributes must be drawn from the same domain.
  - In the above, we projected the last\_name and first\_name attributes before taking the union, since salary and supervisor are unique to employees, and borrower\_id and ssn, while they play similar roles, are different.
- 4. Sometimes, we may have a case where tables being combined by union have similar attributes with different names. In this case, we may need to rename individual attributes.

Example: Suppose we wanted our list to include an "id" attribute in both cases - choosing either the borrower\_id or the ssn as appropriate. This could be done by:

(Note that we use  $\rho$  to rename the "id" attributes to both be called id in the result.)

(Note that, in this case, a person who was both a borrower and an

employee would definitely appear twice in the result - one with each id!)

G.The operation of DIFFERENCE takes two relations on the same scheme and returns a relation having only those tuples which appear in the first but the not second.

Example: Consider the query "List the names of all borrowers who are not employees." How would this be accomplished?

#### **ASK**

```
(\pi \text{ borrower}) - (\pi \text{ employee})

last\_name, last\_name,

first\_name first\_name
```

What would be the result of this query?

#### **ASK**

```
cat charlene
dog donna
zebra zelda
```

- 1. The symbol is the familiar set algebra symbol for difference: -
- 2. As with union, the difference operation only makes sense if the tables involved have the same arity, and corresponding attributes come from the same domain.
- H.There are two other relational operations that are, strictly speaking, not necessary, since they can be expressed in terms of the six primitives (selection, projection, join, rename, union, and difference). But they are useful enough to include as operations in their own right anyway.
  - 1. The operation of INTERSECTION is similar to union and difference, in that it combines two relations having the scheme. But where union

produces all tuples that occur in either table, and difference gives those tuples in the first relation but not the second, intersection gives only those tuples that occur in BOTH tables.

Example: How would we answer the question "List all books needed as course reserves that are currently checked out to someone"?

#### **ASK**

```
(\pi \text{ reserve\_book}) \cap (\pi \text{ checked\_out})
call_number

call_number
```

What would be the result of this query?

#### **ASK**

AB123.40

(Joining could now be used to get additional information such as the Title of the book and/or the borrower who has it.)

- a. The symbol for intersection is the familiar set algebra symbol  $\cap$
- b. If intersection is not available in a particular commercial query language, it can be implemented from the other primitives as follows:

to form the intersection of relations R1 and R2, compute

$$R1 - (R1 - R2)$$

- i. R1 R2 computes all tuples in R1 but not in R2
- ii. therefore R1 (R1 R2) leaves only those tuples from R1 which also occur in R2 i.e. all tuples occurring in BOTH R1 and R2.

- c. As with union and difference, intersection only makes sense if both tables have the same arity and corresponding attributes come from the same domains. (Note how we used projection in the example to facilitate this.)
- 2. The operation of DIVISION is a rather unusual and complex one, but one that is useful in certain situations namely queries in which a phrase "for all" or "every" occurs.
  - a. To get a meaningful example, we will depart from our library database to use student registration as an illustration.

Suppose we have a relation

```
courses_taken(student_id, course_id)
```

which lists ALL the courses a student has successfully completed,

and another relation

```
core_requirements(course_id)
```

which lists all the core courses required. (To simplify, we assume no options in the core - i.e. no requirement of the form "take either xxxxx or yyyyy").

Now, suppose we wish to form a list of students eligible to graduate (at least as far as the core is concerned.) These will be those students who have taken EVERY course appearing in core\_requirements. It turns out that the division operation gives us what we want - i.e.

```
courses_taken / core_requirements
```

will give us a relation on the scheme (student\_id) listing only those students who have taken EVERY core\_requirement.

- b. In general, the operation r / s is possible only if the scheme for s (S) is a proper subset of the scheme for r (R). The scheme of the result is those attributes of r not appearing in s: R-S. (E.g. (course\_id) is a subset of (student\_id, course\_id), and the result-scheme (student\_id) is (student\_id, course\_id) (course\_id).
- c. The operation is called division because it is, in some sense, the inverse of cartesian product. To see this, note that if we now take the result of courses\_taken / core\_requirements and join it with core\_requirements, we will get back a relation on the original scheme for courses\_taken that is a subset of courses\_taken -including only the entries for students having fulfilled all the core. (The entries in the original relation that are not in the product

(courses\_taken/core\_requirements) |X| core\_requirements

may be thought of as the "remainder" of the division.)

d. If a DBMS does not provide division as a primitive, the operation can be implemented from the other primitives as follows (assuming a relation r on scheme R and a relation s on scheme S, with R ... S

$$r / s ::== (\pi \ r) - \pi \ (((\pi \ r) X s) - r)$$
 $R-S \ R-S \ R-S$ 

#### **PROJECT**

- i. the first projection gives us a list of all tuples that *could* appear in the quotient
- ii. from this, we subtract the second projection, which gives us the *ineligible* tuples.
- iii.( $\pi$  r) X s gives us the tuples that would appear in R-S

r if every tuple in r were eligible to participate in the result - i.e. a relation in which every value in  $\pi$  r is, in fact, paired with every value in s. R-S

- iv. Subtracting r from this gives us the tuples that are missing from r for this to be true. Projecting this on R-S gives us the ineligible tuples on R-S
- I. There are some additional operations that extend the basic relational algebra, which are sometimes called "extended relational algebra".
  - 1. One such extension is generalized projection allow a projection expression to contain computations based on column values, not just column values themselves.

## Example:

List the call numbers of all overdue books, together with the number of days they are overdue.

**ASK** 

```
π σ checked_outcall_number date_due < today</li>today - date_dueWhat is the result of this query?
```

**ASK** 

- 2. A related extension is allowing the use of AGGREGATE FUNCTIONS to produce a single summary value from a set of tuples.
  - a. The simplest case is applying functions like sum, max, min, average to a single column, or count to an entire table.

Example: What is the average salary of all employees?

G employee
average(salary)

b. An aggregate function can also be used with a grouping operator to produce summaries by groups

Example: Print a list of borrower id's and the number of books each has out

G checked\_out
borrower\_id count(call\_number)

What is the result of the above query?

**ASK** 

89754 2 20147 1

J. How do the various operations handle the special value NULL?

A key property of NULL is that it is never treated as any value during a query - the principle being that, since NULL means we don't know a value, it should never participate in any query. Thus, if we compare an attribute whose value is NULL to some value, the result of the comparison is always false, regardless of which comparison (=, <., >., <>, >= or <=) we use. In fact, it is even the case that NULL = NULL is false, and so is NULL <> NULL. Further, a NULL value never participates in any aggregate operations such as average.

1. Example: suppose we are doing a natural join between two relations which each contain a phone-number attribute. If a tuple in the first relation contains a NULL phone-number, it will not join with any tuple in the second relation - even one that also has a NULL phone-number. (Since NULL = NULL is false!)

- 2. Example: suppose we are calculating the average salary for all employees in a company. If the salary for some employee is stored as NULL, then for the purposes of taking the average it will be as if that employee were not present. (Notice that this gives a different result than if we took the salary to be 0.)
- 3. In designing a database, it will sometimes be necessary to specify that certain fields CANNOT ever contain a NULL value. This will certainly be true of any field that is part of the primary key, and may be true of other fields as well. Most DBMS's allow the designer to specify that a given field cannot be NULL

V. Relational Algebra for Modifying the Database

- A. The relational algebra, as we have developed it, only deals with queries, but provides not way to alter the database. To add this capability, we need only add the assignment operator ←.
- B. Deletion: general form is

relation  $\leftarrow$  relation - query expression for row(s)

Example: Delete all books written by dog

book 
$$\leftarrow$$
 book -  $\sigma$  book author = dog

C. Insertion: general form is

relation  $\leftarrow$  relation  $\cup$  row(s) to be added

Example: Add 65432 raccoon ralph to the database:

borrower  $\leftarrow$  borrower  $\cup \{(65432, raccoon, ralph)\}$ 

Example: Suppose we merge with another library, which has a relation

```
patron(patron_id, given_name, surname, middle_initial)
```

We could add all of these patrons to our borrower table with a single operation - note use of rename and project with reordering of columns to make schemes conform:

```
borrower \leftarrow borrower \cup (0
                                             patron)
                          p(borrower_id,
                           last_name,
                                  first name)
D. Update: general form is relation ←
                                                           relation
                                             \pi
                                             formulas
                                             for changes
       or
       relation \leftarrow changed tuples \cup (relation - tuples to be changed)
```

Example: Give all employees a 5% pay raise

```
employee
employee \leftarrow \pi
            last_name
            first_name
            salary * 1.05
            supervisor_ssn
```